The copy filmed here hes been reproduced thanks to tha ganarosity of:

> Douglas Library Quaan's Univarsity

The images eppeering here ere the best quelity possible considering the condition and legibility of the originei copy end in keeping with the filming contrect specifications.

Originei copies in printed peper covers ere filmed beginning with the front cover and ending on the lest pege with a printed or illustreted impression, or the beck cover when eppropriate. All other original copies ara filmed beginning on the first pege with a printed or illustreted impression, and ending on the lest pege with e printed or illustrated impression.

The last recorded frame on eech microfiche shall contain the symbol -> (meening "CON-TINUED"), or the symbol  $\nabla$  (meening "END"). whichever applies.

Maps, plates, charts, etc., mey be filmed at different reduction ratios. Those too large to be entirely included in one exposure are filmed beginning in the upper isft hand corner, left to right and top to bottom, as many frames as required. The following diagrams iiluatrata the method:

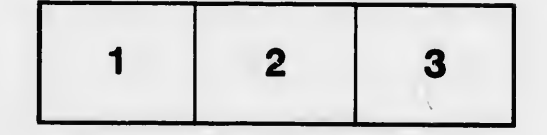

L'exemplaire filmé fut reproduit grâce à le générosité de:

> Douglas Library Queen's University

Les images suiventes ont été reproduites avec le<br>plus grend soin, compte tenu de le condition et de la netteté de l'exempleire filmé, et en conformité evec les conditions du contrat de filmage.

Les exempleires origineux dont la couverture en pepier est imprimée sont filmés en commençant per le premier plet et en terminent soit par la dernière pege qui comporte une empreinte d'impression ou d'illustretion, soit per le second plet, seion le cas. Tous les autres exemplaires origineux sont filmés en commencent par la première page qui comporte une empreinte d'Impression ou d'illustration at an terminant par le dernière page qui comporte une telle empreinte.

Un des symboies suivants epparaîtra sur la dernière imege de cheque microfiche, seion le ces: le symbole —— signifie "A SU!VRE", ie<br>symbole V signifie "FIN".

Les curtes, pianches, tableaux, etc., peuvent être filmés à des taux de réduction différents. Lorsque ie document est trop grand pour être reproduit en un seul cliché, il est filmé à partir de l'engie supérieur geuche, de gauche à droite, et de haut an bas, an prenant la nombre d'imeges nécesseire. Les diagrammes suivants iliustrent le méthode.

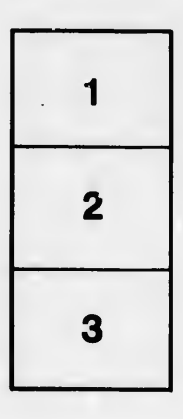

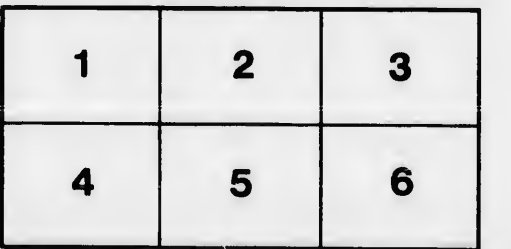

ra létails ub as nodifier er une ilmage

'n.

arrata  $\mathbf{f}$ 

pelure, n à

 $32X$